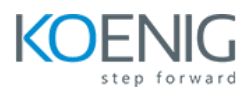

# **Ansible with Linux and Windows Administration**

**Duration:** 5 Days

**Hands-On Format:** This hands-on class is approximately 80/20 lab to lecture ratio, combining engaging lecture, demos, group activities and discussions with comprehensive machine-based practical programming labs and project work.

#### **Module 1 – Introduce Ansible**

Introduction to Ansible Current IT Automation State Configuration Management Ansible History How Ansible Works?

#### **Module 2 – Understanding of Ansible Framework**

Case Study Ansible way of Configuration Management Infrastructure as a Code (IaC) Idempotency Ansible Terminologies

#### **Module 3 – Ansible Deployment**

Pre-requisites for Controller Node Installation and Configuration Ansible Configuration File Pre-requisites for Managed Node Ansible Inventory Ansible Communication Ansible Architecture

#### **Module 4 – Ad-hoc Commands**

Introduction to Ansible Module Ad-hoc Remote Executions Ansible Commands Privilege Escalation

## **Module 5 – Managing Playbooks**

YAML Structure Ansible Playbooks Structure of Playbook Syntax Check of Playbook Run Playbook

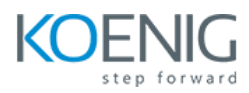

# **Module 6 – Variables in Ansible**

Introduction to Ansible Variables Defining Ansible Variable in Ansible Code Use Variable File Host Vars and Group Vars Ansible Facts Facts in Playbooks Use Cases of Facts Disabling Facts

#### **Module 7 – Conditionals, Loops, Handlers and Error Handling**

Conditionals in Ansible Loops in Ansible Loops with Variables Notify and Handlers in Ansible Register and Debug Ignore Errors Block and Rescue

# **Module 8 – Ansible Roles and Galaxy**

Introduction to Role Understanding Role Structure Managing Roles Introduction to Ansible Galaxy Download and Use Roles from Ansible Galaxy

## **Module 9 – Ansible Vault**

Introduction to Ansible Vault Encrypt and Decrypt Playbooks Use File as Password for Ansible Playbooks Ansible Vault Commands

#### **Module 10 – Jinja 2 Templates**

Introduction to Jinja2 Template Create Jinja2 Template Template with Looping Template with Conditions

### **Module 11 – Linux Administration**

Managing Packages Managing Users and Groups Managing Partition Starting and Stopping Services Managing SSH Keys

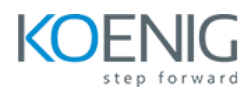

# **Module 12 – Windows Administration**

Install and Uninstall MSI/EXE Download Software Managing Users Managing Windows Partition Managing Services